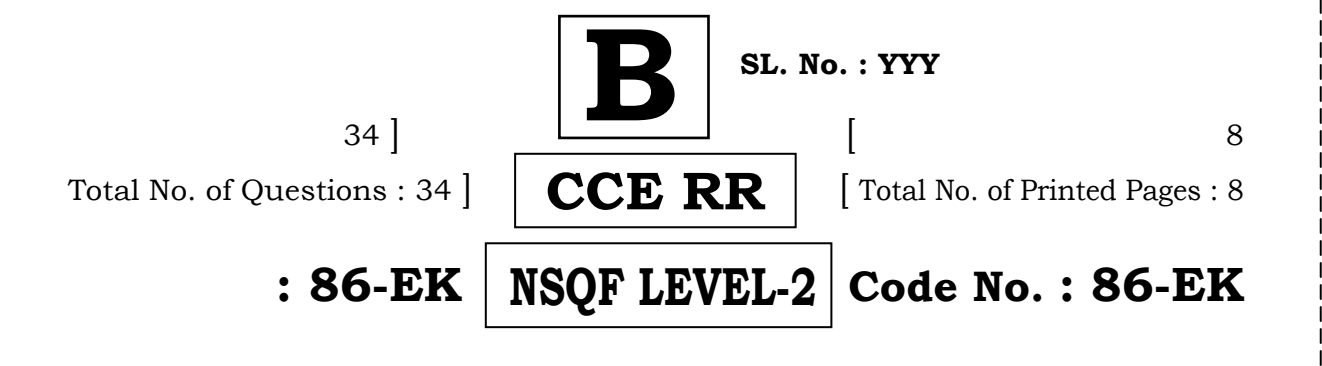

# **Subject : Information Technology / Kannada and English Versions**

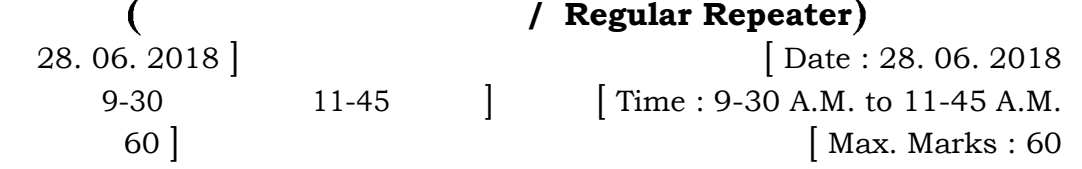

### *General Instructions to the Candidate :*

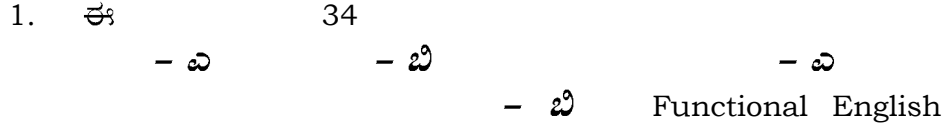

This Question Paper consists of 34 objective and subjective types of questions including *Section – A* and *Section – B. Section – A* consists of questions related to the subject Information Technology and *Section – B* consists of the questions related to Functional English.

2.

This question paper has been sealed by reverse jacket. You have to cut on the right side to open the paper at the time of commencement of the examination. Check whether all the pages of the question paper are intact.

3.

Follow the instructions given against both the objective and subjective types of questions.

ಅಂ Figures in the right hand margin indicate maximum marks for the question.

4.

5. 15

ಪು

The maximum time to answer the paper is given at the top of the question paper. It includes 15 minutes for reading the question paper.

**RR(B)-30039** [ Turn over

**Tear here** 

**TEAR HERE TO OPEN THE QUESTION PAPER**

TEAR HERE TO OPEN THE QUESTION PAPER

### **86-EK (Level-2)** 2 **CCE RR**

 $-\omega$ 

### **SECTION – A**

I.

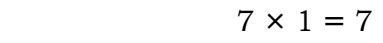

*Four* alternatives are given for each of the following questions / incomplete statements. Choose the correct alternative and write the complete answer along with its question number and alphabet :

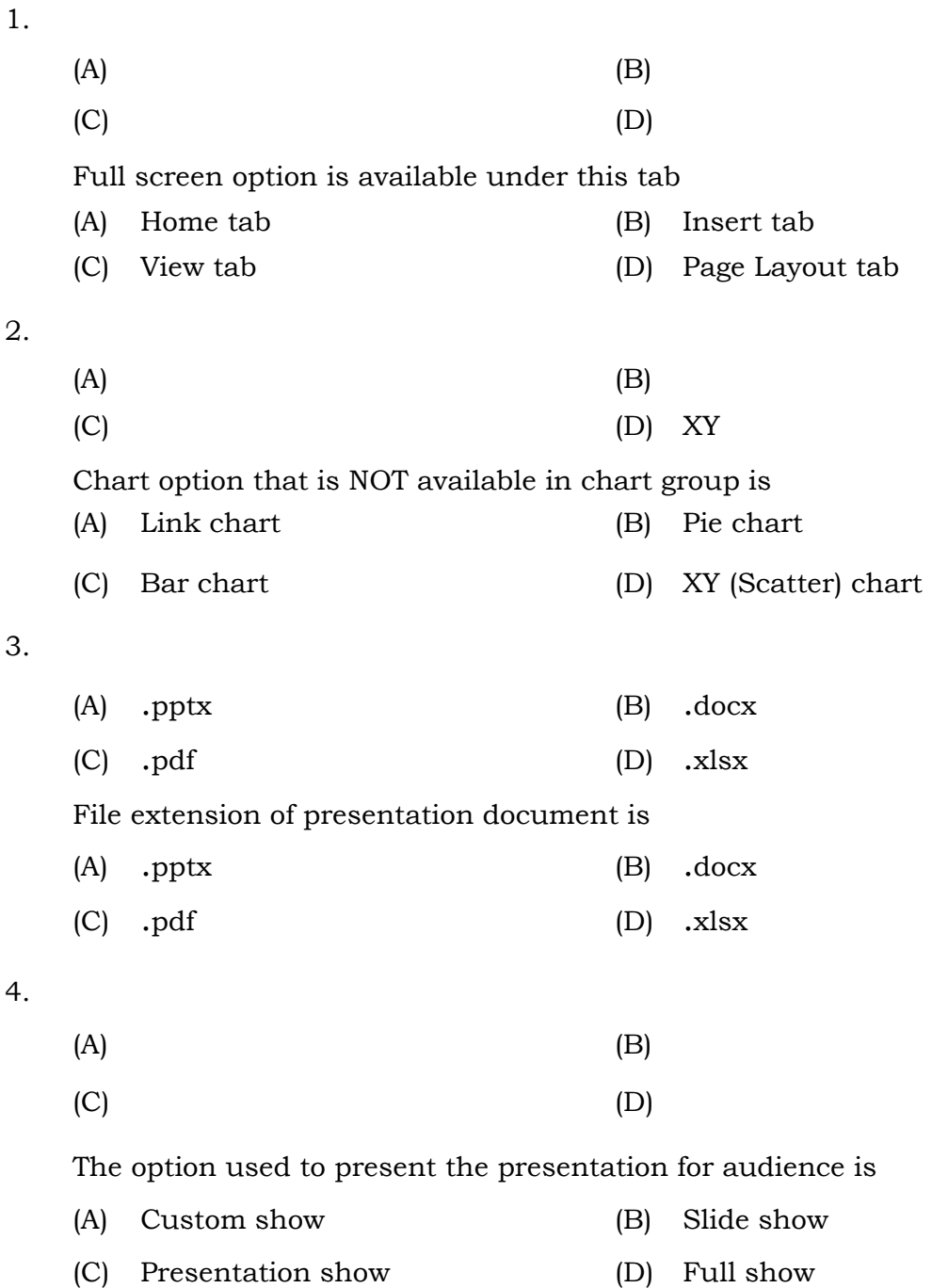

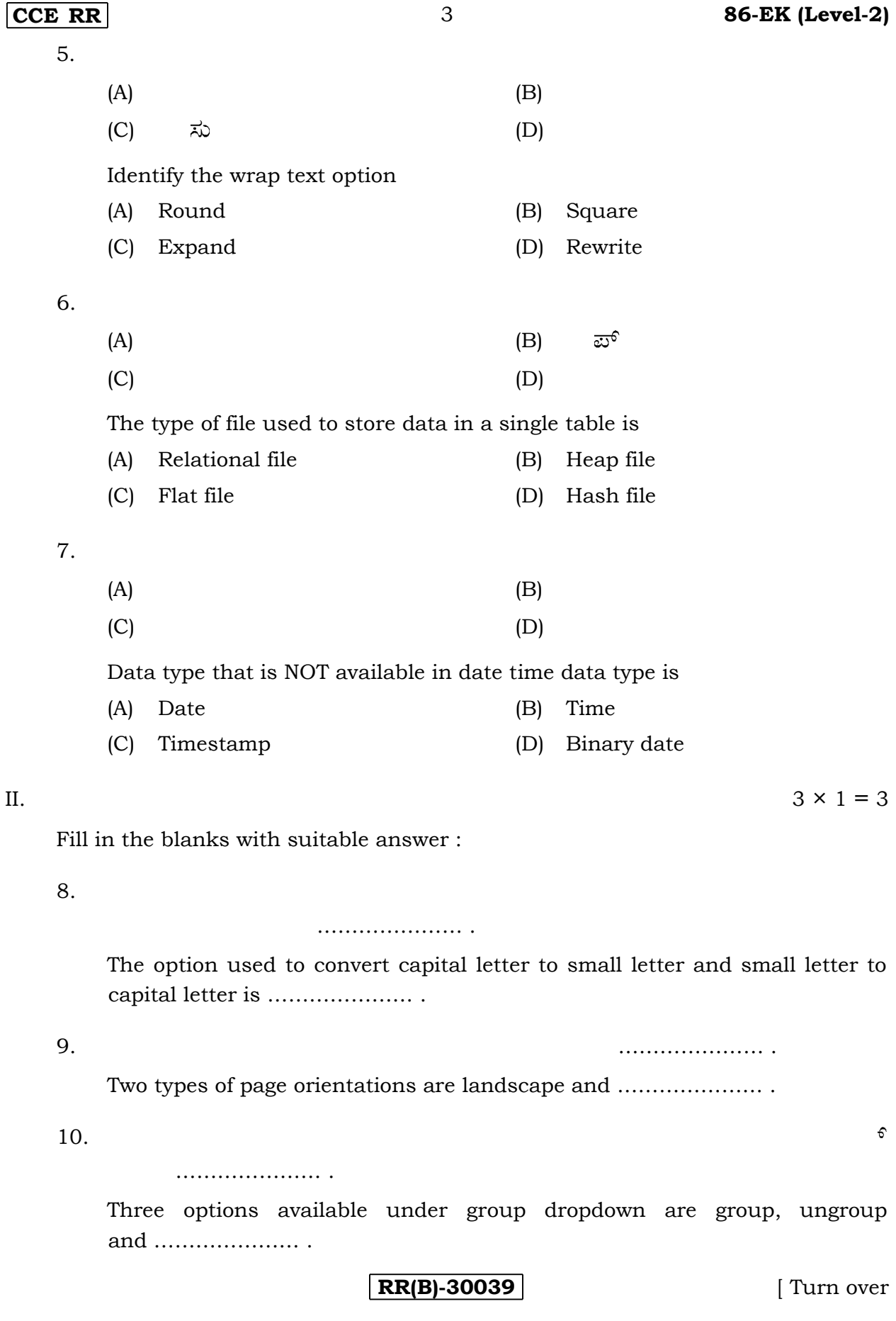

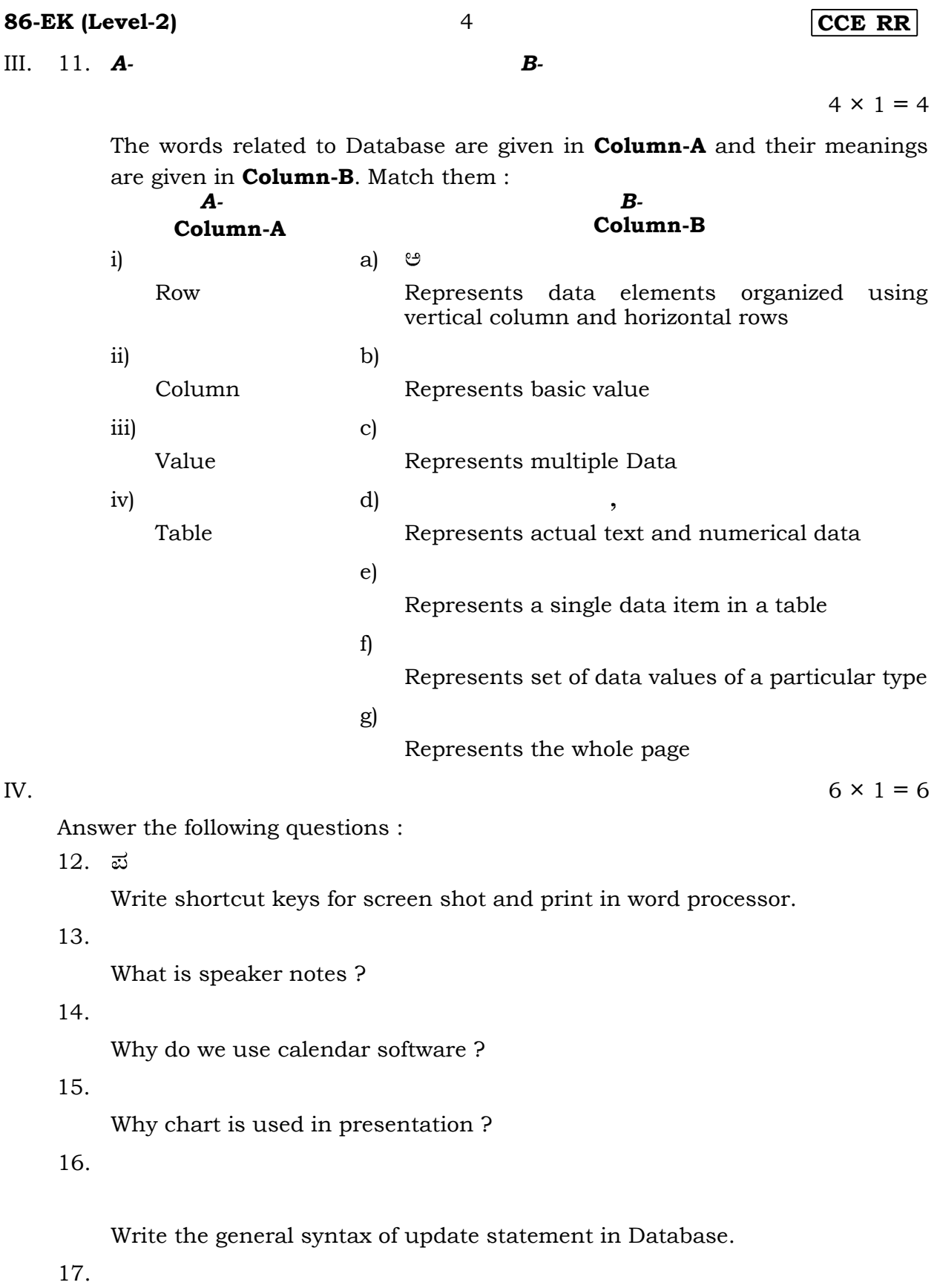

List any two data types available in numeric data type.

**CCE RR** 5 **86-EK (Level-2)**

V.  $5 \times 2 = 10$ 

Answer the following questions :

18.

 What is online shopping ? Mention any two popular online transaction websites.

## **/OR**

Mention the situations when online shopping is useful.

19.

What are the uses of section breaks in word processor ?

20.

Write the steps to insert chart in spreadsheet.

### **/OR**

Write the steps to insert Horizontal page break in spreadsheet.

21.

Explain any two views available in spreadsheet.

22.

What is procedural and non-procedural types in DML.

VI.  $4 \times 3 = 12$ 

 Answer the following questions : 23.

Explain the process of data transfer over the internet.

## **/OR**

Explain the two major types of networks.

24.

Write the steps for inserting an object to a word processor.

**RR(B)-30039** [ Turn over

### **86-EK (Level-2)** 6 **CCE RR**

25.

 What is the advantage of freezing rows and columns in a spreadsheet ? Write the steps to freeze the required rows and columns.

 $\ddot{\cdot}$ 

26.

Explain the function of the following in a spreadsheet :

i) Sort ii) Filter

iii)

Auto sum

## VII.  $2 \times 4 = 8$

Answer the following questions :

27.

Explain any four options available under page layout in a spread sheet.

28. i)

 What is Journal entry in calendar software ? Mention the activities that can be automatically recorded.

ii)

 What are notes in calendar software ? Write the steps to create and edit note.

**/OR**

i)

 What is calendaring software ? Mention the two popular calendar softwares.

ii)

How do you schedule weekly activities using calendar software.

### **CCE RR** 7 **86-EK (Level-2)**

## **SECTION – B**

– ಬಿ

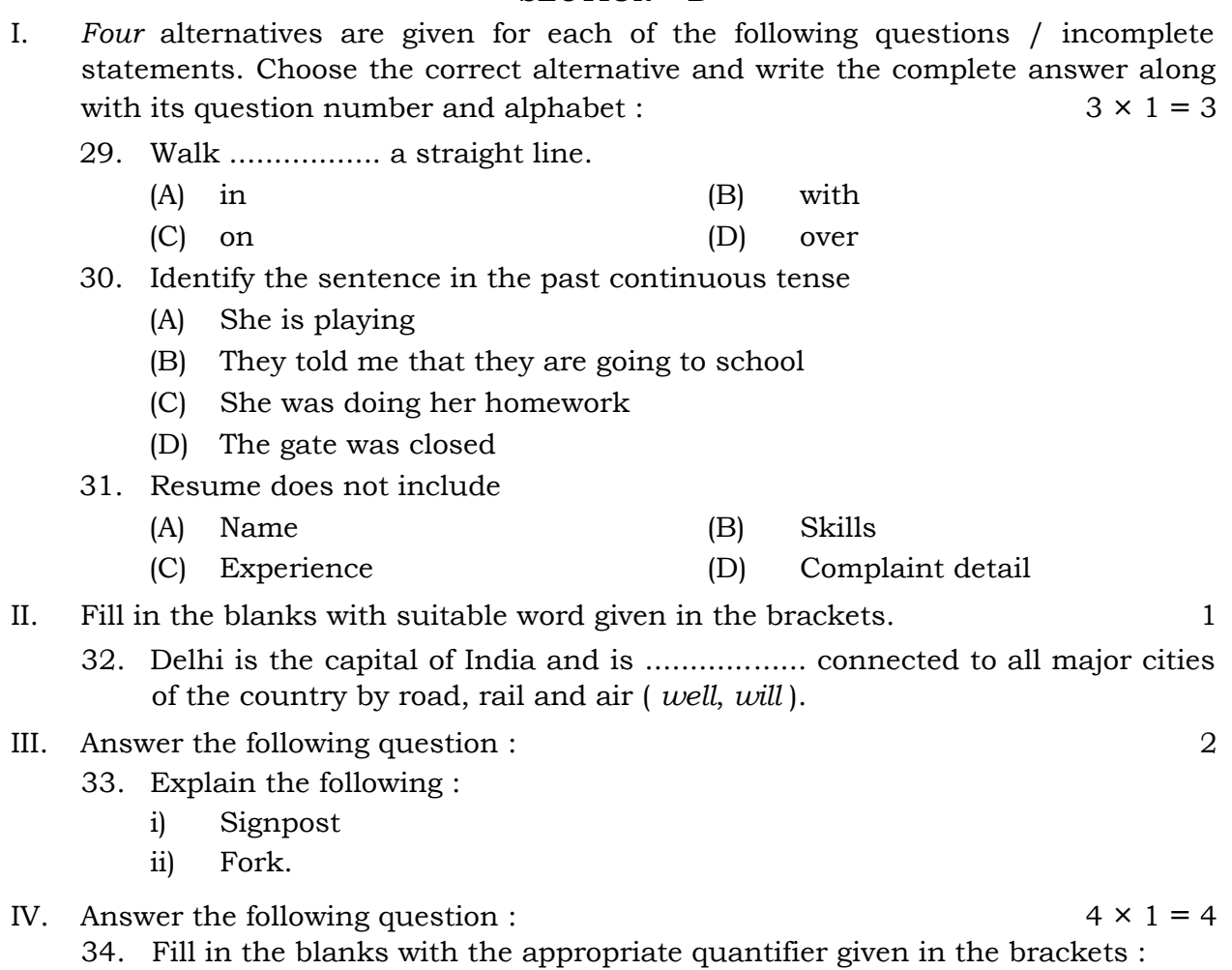

- i) I was having .............. ( *a lot of*, *a lots of* ) fun with my family at the airport.
- ii) I do not have .................... ( *few, much*, *little* ) hope of getting back my bag. Still I am going to lodge an FIR at the police station.
- iii) It also had .................. ( *some*, *a few* ) silver jewelry.
- iv) The black bag contained .............. ( *much*, *more* ) valuable things that I had bought for my sister wedding.

### **OR**

 Fill in the blanks with the appropriate connector/conjunctions given in brackets :

- i) I went to see her .............. ( *and*, *but* ) she wasn't at home.
- ii) She was not at home .............. ( *however*, *so* ) we came back.
- iii) I came to see you ................... ( *because*, *so* ) you are not well.
- iv) It started raining ................ ( *as soon as*, *because* ) we went out.

**86-EK (Level-2)** 8 **CCE RR**